KNJIŽNICA DOMŽALF Oddelek za otroke in mladino CESTA TALCEV 4 1230 DOMŽALE

STAROST: ——————————————— 

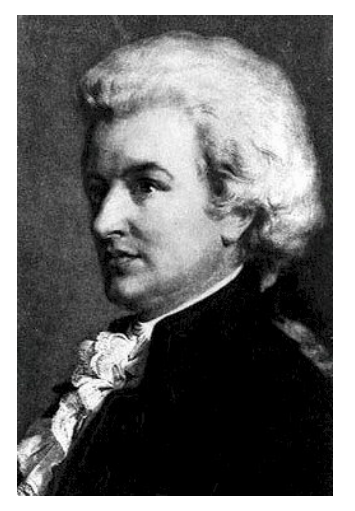

## KNJIŽNA UGANKA MESECA

WOLFGANG AMADEUS MOZART (250 - letnica rojstva)

Leto 2006 je proglašeno za Mozartovo leto, 27. januar pa Svetovni dan Mozartove glasbe.

1 VPRAŠANJE

Kdaj in kje se je rodil slavni skladatelj Wolfgang Amadeus Mozart?

ODGOVOR: WELL ARE A CONTROL OF THE CONTROL OF THE CONTROL OF THE CONTROL OF THE CONTROL OF THE CONTROL OF THE CONTROL OF THE CONTROL OF THE CONTROL OF THE CONTROL OF THE CONTROL OF THE CONTROL OF THE CONTROL OF THE CONTROL

## 2. VPRAŠANJE

Mozart se je izkazal za »čudežnega otroka«. Začel se je učiti glasbo, ko je bil star štiri leta. V dveh letih se je naučil mojstrsko igrati na čembalo, orgle in violino.

Opiši, kakšen instrument je violina!

ODGOVOR:

## 3. VPRAŠANJE

Skladatelj je bil sijajen pianist, violinist, vodja orkestra. Njegova najljubša umetniška oblika je bila opera, napisal pa je neverjetno veliko

število drugih del za klavir, glas, orkester ter komorne glasbe.

Napiši naslov njegove najpogosteje uprizarjane opere na svetu!

Rešeno uganko oddaj do konca meseca marca. Želimo ti veliko sreče pri žrebanju!